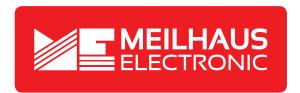

## **Product Datasheet - Technical Specifications**

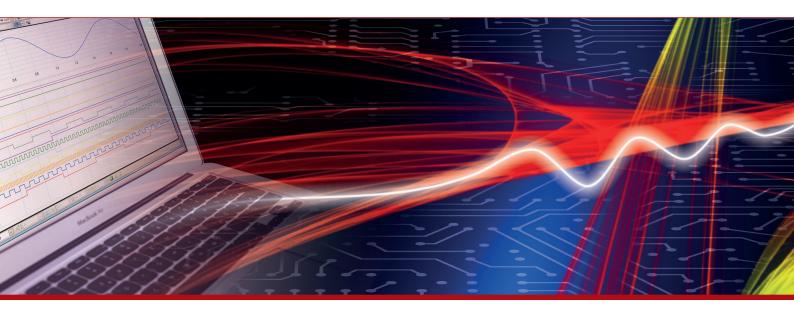

More information in our Web-Shop at **www.meilhaus.com** and in our download section.

#### Your contact

Technical and commercial sales, price information, quotations, demo/test equipment, consulting:

Tel.: +49 - 81 41 - 52 71-0

FAX: +49 - 81 41 - 52 71-129

E-Mail: sales@meilhaus.com

Downloads:

www.meilhaus.com/en/infos/download.htm

Meilhaus Electronic GmbH | Am Sonnenlicht 2 82239 Alling/Germany

 Tel.
 +49 - 81 41 - 52 71-0

 Fax
 +49 - 81 41 - 52 71-129

 E-Mail
 sales@meilhaus.com

Mentioned company and product names may be registered trademarks of the respective companies. Prices in Euro plus VAT. Errors and omissions excepted.

© Meilhaus Electronic.

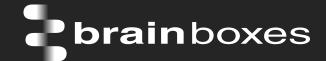

# Ethernet to Digital Out ED-527

## **ED-527 ETHERNET TO Digital IO 16 Outputs**

## **ED-527**

- 16 Digital Outputs
- Drives high current and high voltage loads Ideal for inductive, capacitive & resistive loads
- Factory floor process control and automation
- Supports Modbus TCP protocol

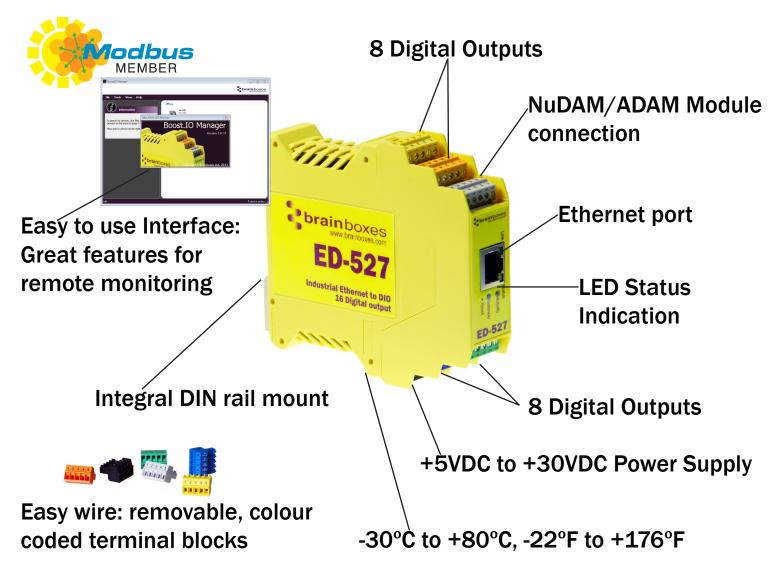

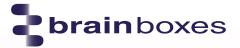

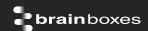

## **Usage Model for ED-527**

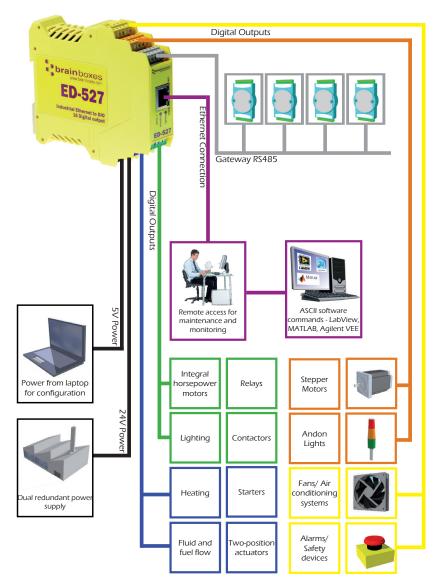

## **Driving an Andon Light**

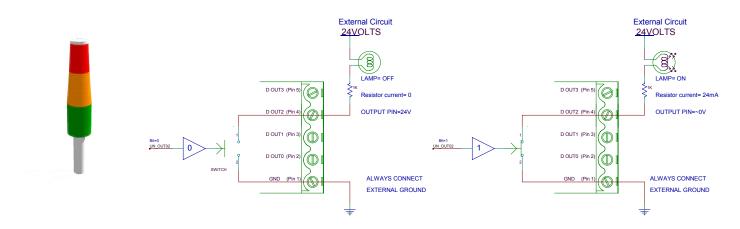

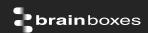

#### **Specification**

Output Channels 8 non-isolated output channels

Output Type Current sink to OV (low-side switch, open-drain MOSFET output), allowing loads

at multiple voltages

Maximum output 0.85A on all outputs simultaneously

current (ambient temperature  $\leq 70^{\circ}$ C, 1m/s airflow)

0.5A on all outputs simultaneously

ambient temperature 70-80 °C, 1m/s airflow)
Outputs can be paralleled for higher current loads

Maximum output

load Voltage

Protection

Intelligent short circuit protection up to 36V

Over-temperature shutdown ESD Protection to 16kV

IP-20 rated non-conducting polyamide case Integrated DIN rail mount with functional earth connection

36V

Slim shape has a small foot print for when DIN rail space is a premium

Removable screw terminal blocks make installation easier and quicker

Colour coded blocks and ports prevents incorrect connection

Numbered Pins simplifies wiring and removes confusion

Screw Terminals 3.5mm pitch, #22 - #14, 0.5mm<sup>2</sup>-2.5mm<sup>2</sup> pin power supply

Wire Thickness 0.150 inch, 3.81mm, 20 pins, 12+8 screw terminals, #26 - #16 AWG,

0.14mm<sup>2</sup>-1.3mm<sup>2</sup>

Operating Temperature +30°C to +80°C, -22°F to +176°F Storage Temperature -40°C to +85°C, -40°F to +185°F

Ambient Relative Humidity 5 to 95% (non-condensing)

Monitor CPU temperature via the web interface or programmatically using ASCII commands.

Redundant dual power input allows a second power supply to be fitted as a back-up to prevent down time should one power source fail.

Can use a 5 Volt power from any computer USB port via optional accessory cable PW-650 - Useful for configuring the device from a laptop in the field.

Power Consumption 2.5 Watt Max

## ED-527 Ethernet 16 DO

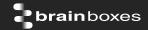

**Power Supply input** Unregulated +5VDC to +30VDC, reverse polarity protection

Isolation 1500 VRMS Magnetic isolation from Ethernet

**Ethernet Port** 1 x RJ45 jack, 10/100Mhz autosensing, crossover auto sensing (Auto

MDIX)

Protection 1,500 Volts magnetic isolation between I/O ports and network

**Network Protocols** ICMP, IP, TCP, DHCP, Telnet, HTTP Ethernet 10BaseT / 100BaseTX Connection to Network

Webserver Configure IP address, monitor state of I/O lines, set the Watchdog Timers Output

Interface Reset Value, Set Power on digital output value

**Programming** No device driver needed, just open a TCP connection and send simple ASCII Interface or Modbus commands. Software drivers give local COM Port interface for

communication.

Utility Programs Find device, configure IP address, test communication with console

#### **Industry Standard Modbus TCP Protocol:**

Device works as a Modbus TCP server. Modbus TCP can be used on the input and output lines. **Examples include:** 

|                          | Modbus access    | Supported Modbus | Logical | 984 style | IEC 61131 |
|--------------------------|------------------|------------------|---------|-----------|-----------|
|                          | type             | function codes   | address | address   | address   |
| Set/read digital outputs | Coil             | 1, 5, 15         | 0x0000  | 00001     | %MO       |
| Set/read digital outputs | Holding register | 3, 6, 16         | 0x0020  | 40033     | %MW32     |
| Output overload flags    | Discrete input   | 2                | 0x0400  | 11025     | n/a       |
| Output overload flags    | Input register   | 4                | 0x0400  | 31025     | n/a       |

#### **Familiar ASCII Command Protocol:**

When not using Modbus the ED range of devices can use the de facto industry standard ASCII command protocol implemented in the popular ADAM/NuDAM/EDAM modules. Examples include:

| \$01M           | read the name of device address 01                                                |
|-----------------|-----------------------------------------------------------------------------------|
| !01ED-588       | device 01 replies that its name is ED-588                                         |
| \$01F           | read firmware version number of device address 01                                 |
| !012.54         | firmware version of device 01 is 2.54                                             |
| @01             | read digital input output status of device 01                                     |
| <b>&gt;1A45</b> | device 01 digital input data= 1A (=00011010) digital output data = 45 (=01000101) |
| \$012           | read configuration of device 01                                                   |
| !01400500       | device 01 40=typecode, 05 =gateway RS485 port is at 4800 Baud, 00=No checksum     |

## ED-527 Ethernet 16 DO

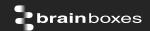

**COM Port on** Windows

On a PC running the Microsoft Windows family of OS's the ED Boost.IO Manager provides a standard COM port interface so enabling thousands of proven legacy

applications to work straight out of the box.

Industry Standard **Packages** 

The COM port based driver means that ED-xxx devices are completely compatible

with all popular packages such as: LabView, MATLAB, Agilent VEE.

Software

APIs and sample program code for: Microsoft .NET, C#, Visual Basic, C++,

**Platforms** 

JavaScript, PHP, Java, Objective-C

Devices Supported The ED sample codes running on Operating Systems such as Windows XP, Server 2008, Server 2012, Windows 7, Windows 8, and Linux based systems such as Android and Raspberry Pi allow you to run your applications on Servers, Desktops, Laptops, Tablets, Phones or low cost embedded devices, almost any device you

Configuration **Options** 

Windows Utility, Web Interface: Boost.IO driver provides familiar Serial COM port

interface

05

Legacy COM porty drivers for: Microsoft Windows 8 32 bit & 64 bit Editions / Compatibility Microsoft Windows 7 32 bit & 64 bit Editions / Windows Server 2008 32 bit &

64 bit Editions / Server 2012/ Windows Server 2008 & Windows Server 2000/ Windows Vista 32 bit & 64 bit Editions / Windows Server 2003 32 bit & 64 bit Editions. TCP and web browser interface for other OS's & Linux, e.g. Android,

Raspberry Pi

Watchdog

On power up all outputs go to user programmable power on known good state

Power up

Watchdog

On loss of communications link all outputs go to a user programmable watchdog

comms known good state. coms link

Watchdog hardware timer

If the firmware does not refresh the watchdog timer within a predetermined interval then all outputs go to a user programmable watchdog hardware good

state

When a user programmable input transitions to a preconfigured high or low state Q-Stop function

then all outputs go to a user programmable Q-Stop known good state

Industry **Approvals**  C-Tick, AEO (C-TPAT), WEEE, RoHS

Microsoft Approvals & Signed Drivers Microsoft Certified Gold Partner Windows 8 32 bit & 64 bit Editions Windows 7 32 bit & 64 bit Editions

Windows Server 2008 32 bit & 64 bit Editions

Windows Server 2008 & Windows 2000 Windows Vista 32 bit & 64 bit editions

## ED-527 Ethernet 16 DO

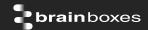

Made In Manufactured in the UK by Brainboxes

Customisable Brainboxes operate a 'Perfect Fit Custom Design' policy for volume users.

Warranty Lifetime - online registration required

Support Lifetime Web, Email and Phone Support from fully qualified, friendly staff who

work in and alongside the Product Development Team

Packaging Installation CD (with manual, Microsoft signed drivers & utilities), Quick Start

Guide

Device Ethernet 16 DO

Packaged 0.215 kg, 0.47 pounds

Weight

Packaged Dims 235(I) x 170(w) x 62(h) mm, 9.25(I) x 6.69(w) x 2.44(h) inches

GTIN Universal 837324003192

Code

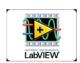

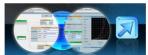

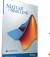

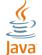

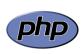

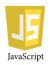

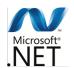

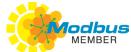

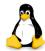

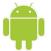

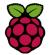

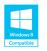

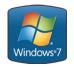

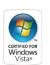

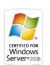

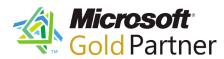

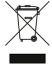

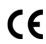

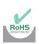

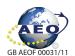

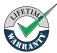

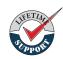

**Optional Accessories** 

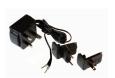

PW-600: Power supply with connectors for UK, USA, EU and AUS mains socket. 'Tails' are suitable for connecting to screw terminal blocks

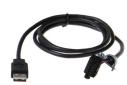

PW-650: USB connector fits any standard USB port, such as on a laptop or desktop PC, providing 5V power to a prewired screw terminal block useful for when you are configuring your ED device